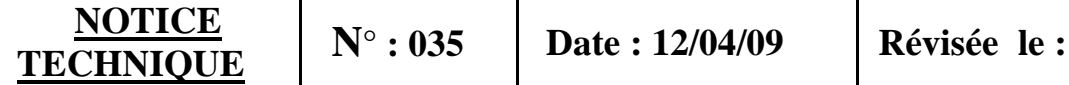

## **REALISATION DE CIRCUITS IMPRIMES**

- **1 ) Introduction :** Il est parfois intéressant et utile de réaliser soit même des circuits imprimés simples en électronique. La technique de fabrication est relativement facile et le matériel utilisé peu onéreux. Nous ne considérerons ici que les circuits simple face cuivre à partir de plaques présensibilisées, courantes chez les revendeurs.
- **2 ) Appareillage :**La fabrication nécessite toutefois l'utilisation d'un insolateur à tubes U.V. que l'on peut fabriquer soi-même.La figure n° 1 cidessous montre un insolateur réalisé à partir d'un kit vendu par les établissements Perlor-Radio 25,rue Hérold 75001 Paris ( environ 45 € ) . On peut bien sûr l'acheter tout monté chez des revendeurs tels que Sélectronic ou Conrad.

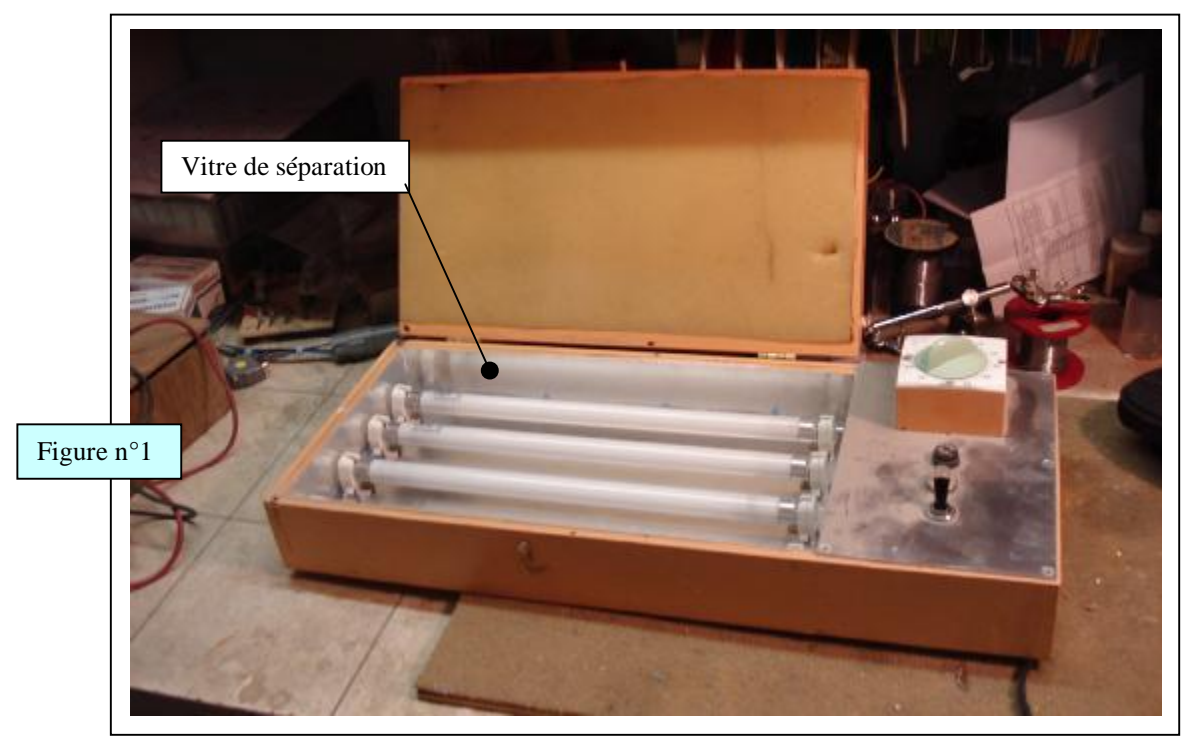

Je suis à disposition pour fournir les plans de montage d'un tel insolateur. Il est aussi nécessaire de disposer d'une micro perceuse fixée sur un bâti, permettant le perçage précis de trous de diamètre de 0,8 et 1 mm.

**3 ) Réalisation :** Celle-ci comporte plusieurs phases qui s'enchaînent dans l'ordre suivant :

 3-1 ) Création du film transparent : Il s'agit d'abord de dessiner (à la main ou mieux à l'aide d'un logiciel de dessin ) le circuit tel qu'il apparaîtra sur le cuivre.

 Pour cela on part d'abord du schéma électronique de principe ( voir figure n°2 ) que l'on transpose en dessin du circuit ( figure n° 3 ), comportant le positionnement des composants, à l'échelle 1 et vue du côté du circuit imprimé.

Les largeurs de piste mini sont de 1 mm, le diamètre des pastilles est de 2 mm et l'écartement mini entre pistes est aussi de 1 mm.

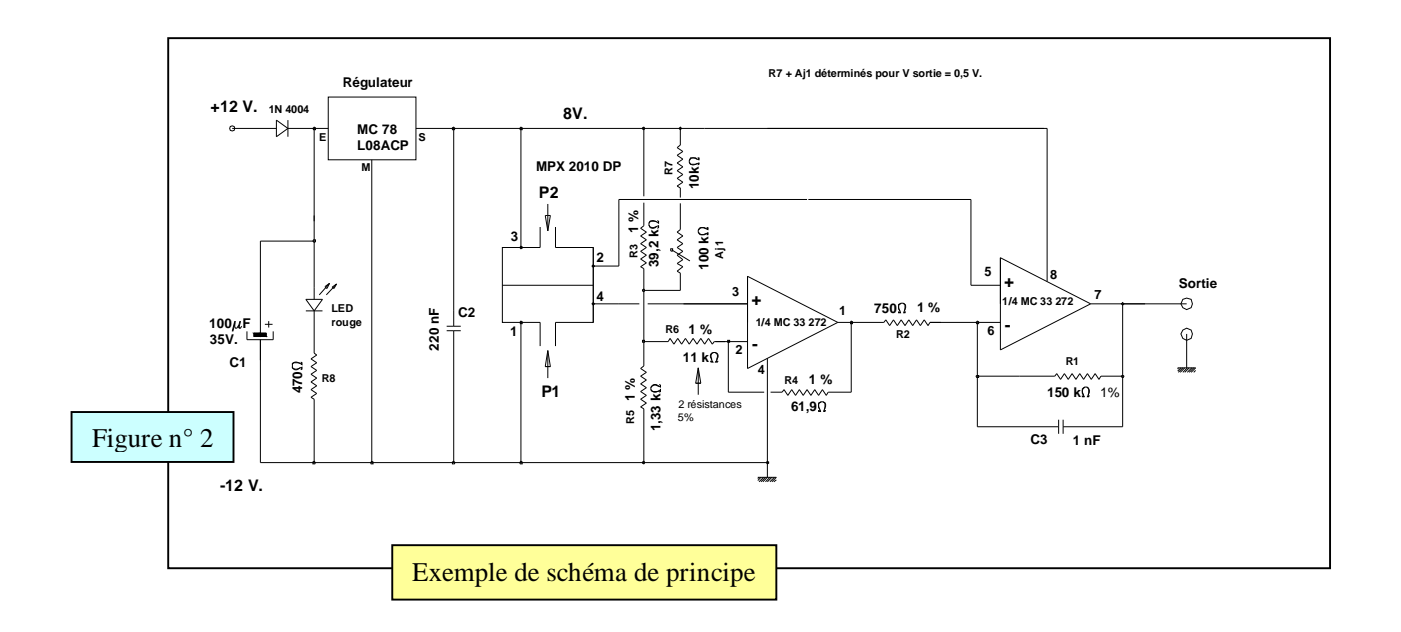

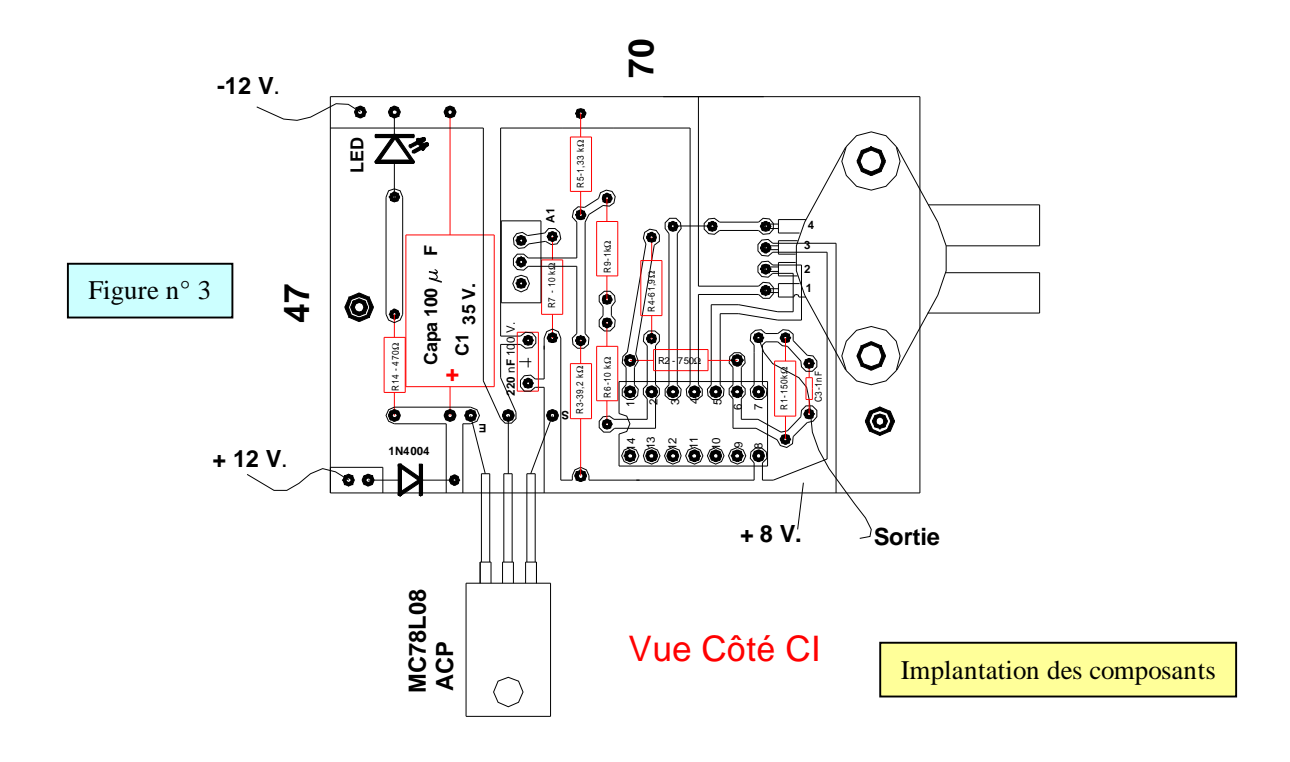

 Il faut ensuite réaliser le dessin toujours à l'échelle 1, et toujours vue côté circuit imprimé cuivre , du circuit avec les pistes noircies ( voir figure n° 4 ). On pourra s'aider avec succès de la photocopie ( attention à l'échelle), pour sortir une copie sur film transparent ( typon ).

 Attention : Utiliser des gants en tissus à partir de ce moment pour manipuler le typon et éviter de retrouver des empreintes digitales sur le circuit gravé.

3-2 ) Préparation de la plaque de cuivre : Cette plaque se trouve chez les revendeurs sous

l'appellation: Circuit imprimé époxy présensibilisée

épaisseur  $15/10^e$  mm, dans divers formats de  $60x100$  mm à  $200x300$  mm., en simple face, l'épaisseur de cuivre est de 35mm.

La plaque est découpée au format du typon ( ici 70x47 mm ), puis on retire la pellicule auto-collante de plastique noire qui protège le cuivre ( Gants en tissus ou latex ).

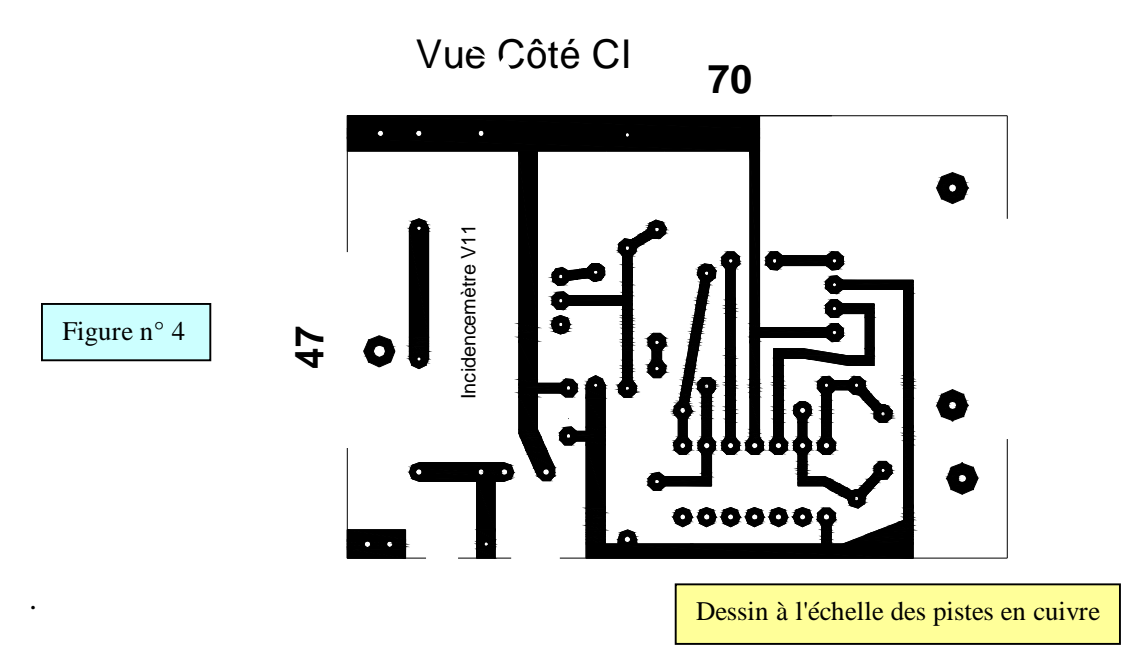

 Positionner le typon sur la face de cuivre qui sera maintenu par 2 petits morceaux de ruban adhésif. ( figure n°5 ) ( attention à l'orientation recto/verso du typon )

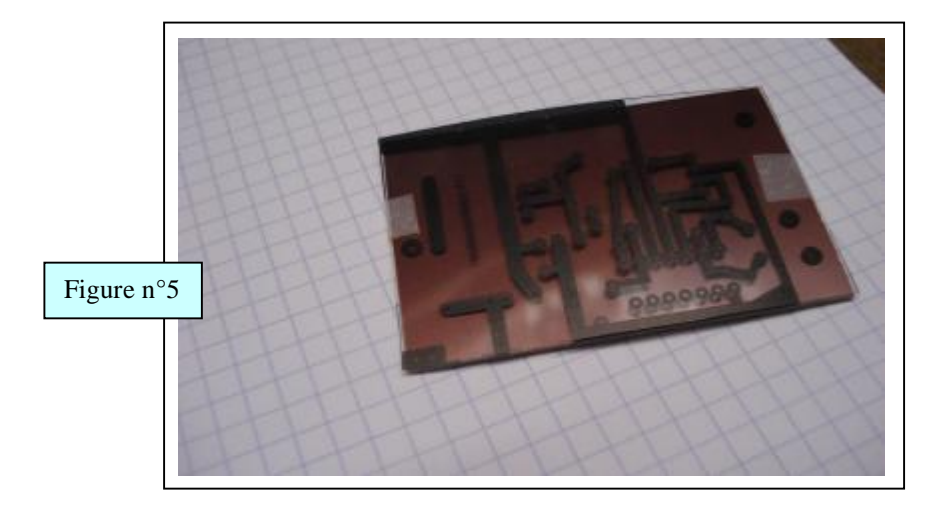

3-3 ) Insolation : Placer l'ensemble typon + plaque sur la vitre de la machine à insoler et insoler la plaque pendant environ 40 sec. La durée proposée est indicative, elle peut varier de quelques dizaines de secondes en fonction du circuit ou de l'insolateur. Un essai sera sans doute

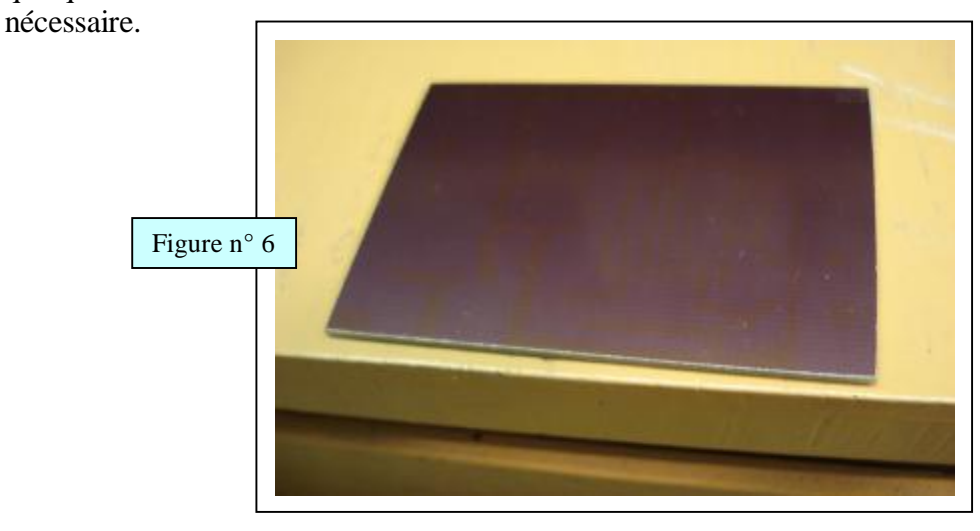

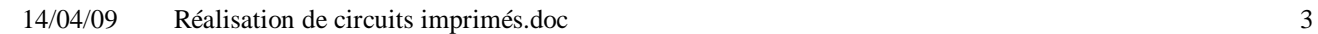

PDF créé avec la version d'essai pdfFactory [www.gs2i.fr/fineprint/pdffactory.htm](http://www.gs2i.fr/fineprint/pdffactory.htm)

Attention: Le contraste des parties du cuivre insolées n'est pas très important par rapport au reste du cuivre ( voir figure n°6 ).

3-4 ) Développement : Le développement s'effectue à l'aide d'un révélateur, que l'on trouve

 également chez les revendeurs sous forme de poudre à dissoudre: un sachet se dissout dans 1 litre d'eau . Il vaut mieux ne préparer que par demi-litre car le produit s'altère dans le temps et les temps de trempage s'allongent en fonction de l'âge de la solution ( 6 mois est un maximum ).

 Tremper complètement le circuit dans un bocal ( fonction de sa taille ) contenant la solution, en le maintenant à l'aide d'une pince sur le côté ( voir figure n° 7 ).

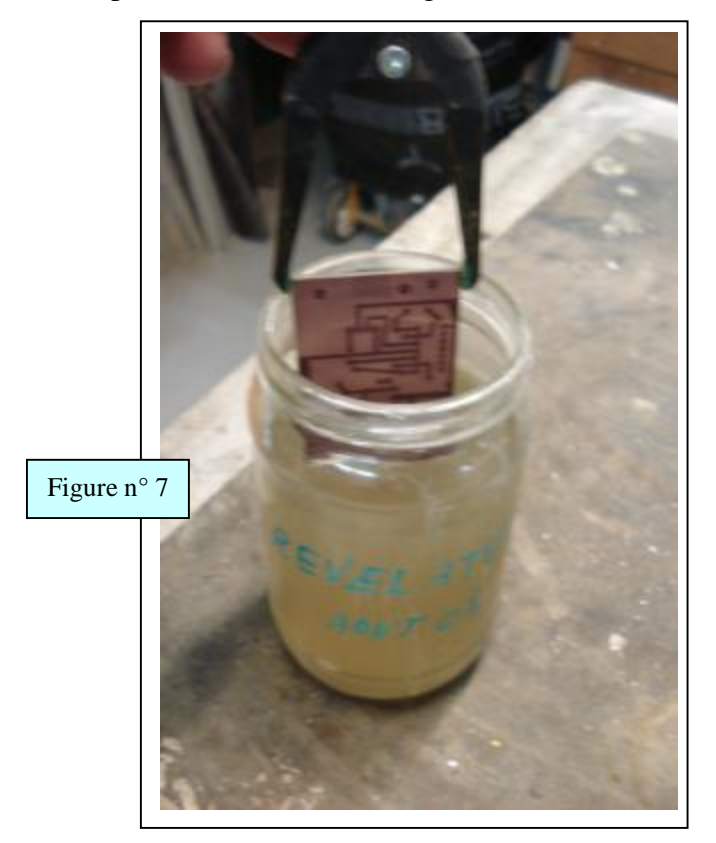

 La résine photo-sensible qui a été insolée se dissout en 15 minutes environ , on doit obtenir un bon contraste entre le cuivre et les pistes protégées ( voir figure n° 7 ). Insister de nouveau si l'on n'obtient pas ce contraste ( on peut aller jusqu'à 30 minutes ou plus selon l'âge de la solution).

 On rincera ensuite abondamment à l'eau claire tout en frottant le cuivre avec une éponge pour retirer la résine noire brûlée ( sinon le cuivre ne sera pas attaqué ).

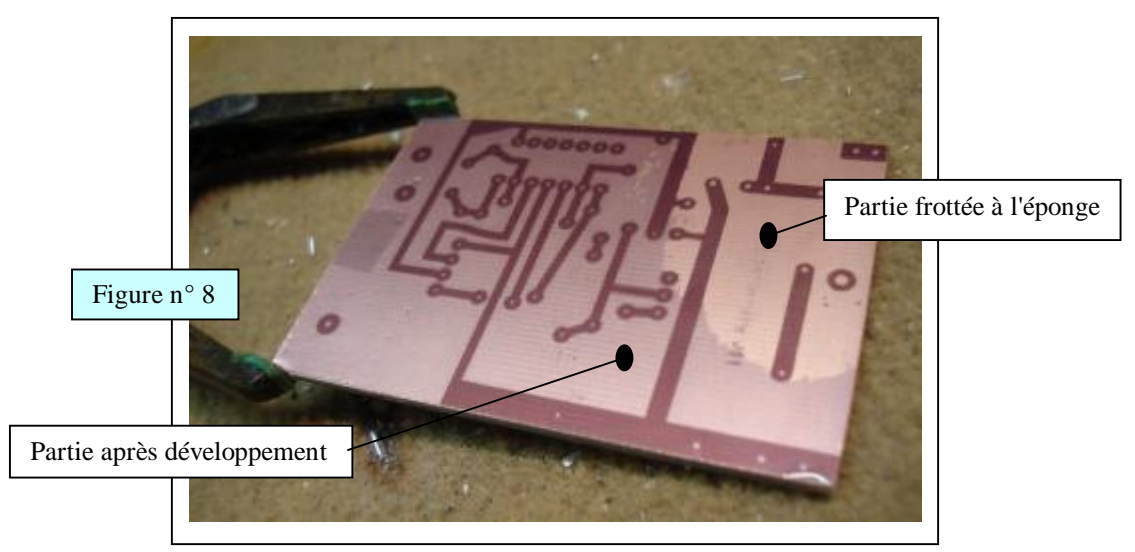

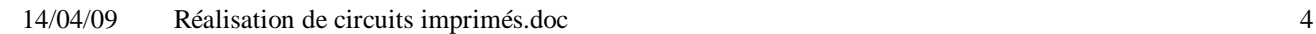

La figure n° 8 montre la différence entre une partie frottée à l'éponge et une partie simplement développée.

3-5 ) Gravure : L'attaque du cuivre dans les parties non protégées, est réalisée avec du perchlorure de fer, acheté également en granulés à dissoudre dans l'eau. La solution se conserve

beaucoup plus longtemps que le révélateur, mais elle attaque les vêtements et les éviers assez fortement. Pour la gravure on utilise un bac en plastique rectangulaire de dimension légèrement plus grande que le circuit ( pour éviter le gaspillage de perchlo ), et l'on posera délicatement le circuit sur la surface du perchlo, face cuivre en dessous ( voir figure n° 9 ) . On pourra aussi maintenir le circuit en contact avec la solution à l'aide de 2 pinces plastiques comme montré sur la figure n° 9.

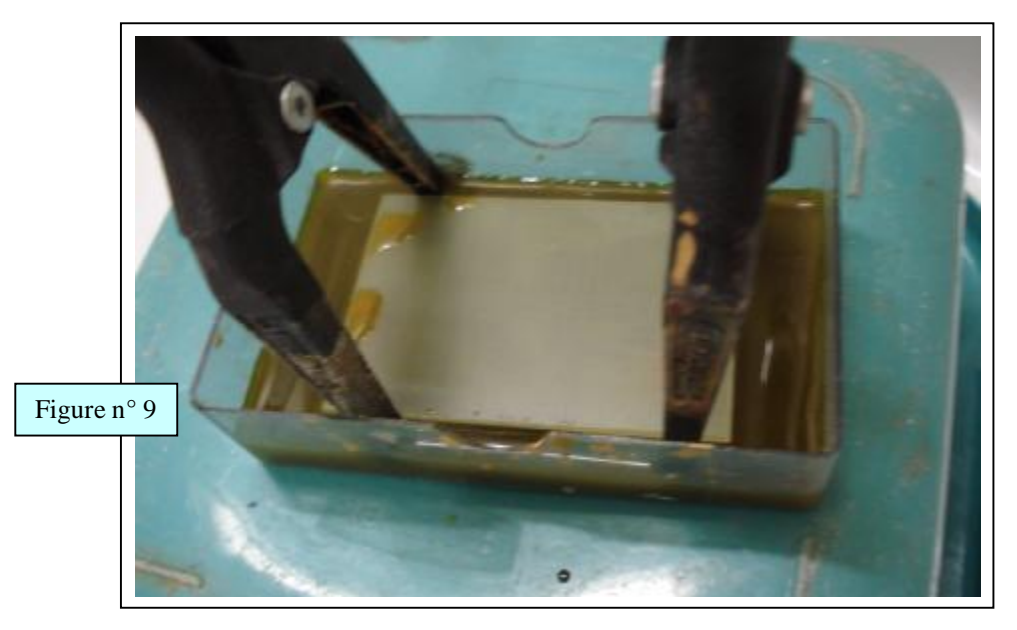

 La durée de gravure est de l'ordre de 30 minutes; On voit d'ailleurs le circuit se dessiner à travers la plaque d'époxy, au fur et à mesure de l'attaque du cuivre. On renouvellera le trempage jusqu'à ce que tout le cuivre ait disparu (en dehors des pistes ! ). Rincer abondamment à l'eau claire.

Remarque : Le révélateur ( soude caustique ) et le perchlorure de fer étant des produits chimiques agressifs, leur évacuation se fera avec toutes les précautions nécessaires.

 On éliminera ensuite la résine restée sur les pistes avec un chiffon imbibé d'acétone, pour éviter les problèmes lors de la soudure étain des composants( voir figures n° 10 et 11 )

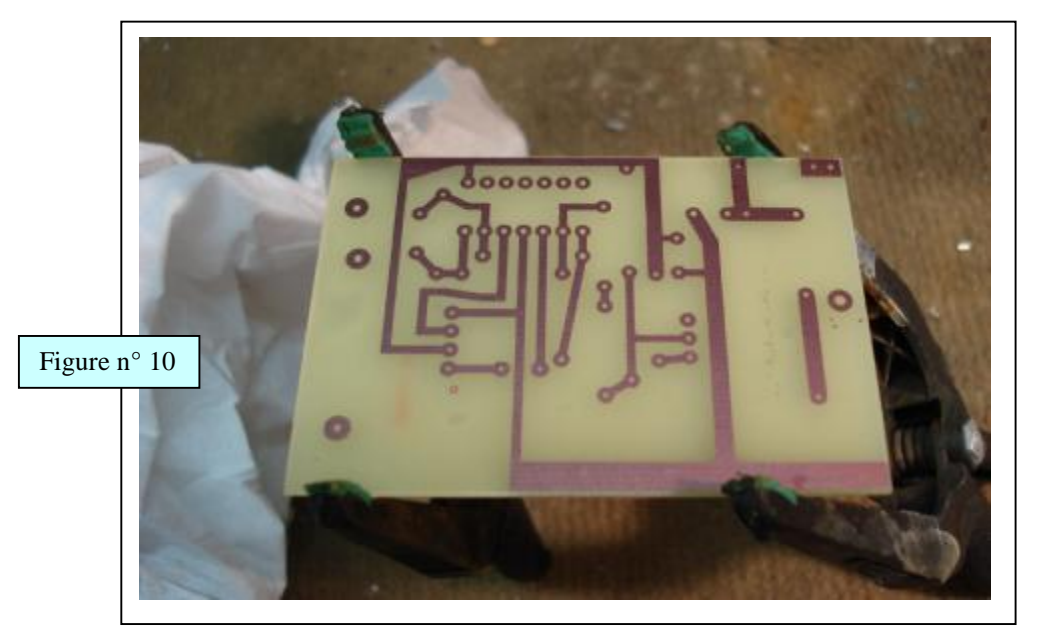

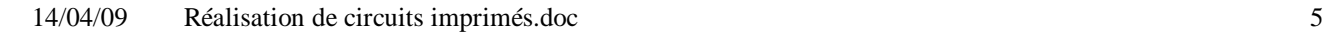

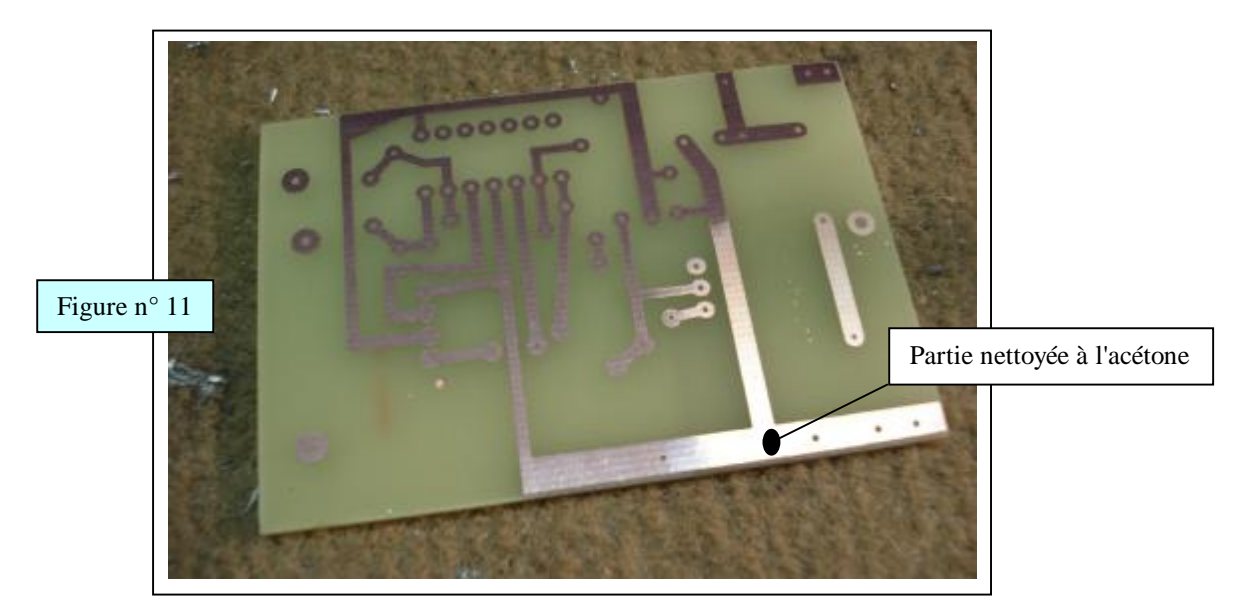

3- 6 ) Perçage : Pour le perçage on utilisera une micro-perceuse montée sur bâti, avec des forets de 0,8 ou 1 mm suivant le diamètre des fils de sortie des composants.( voir figure n° 12 )

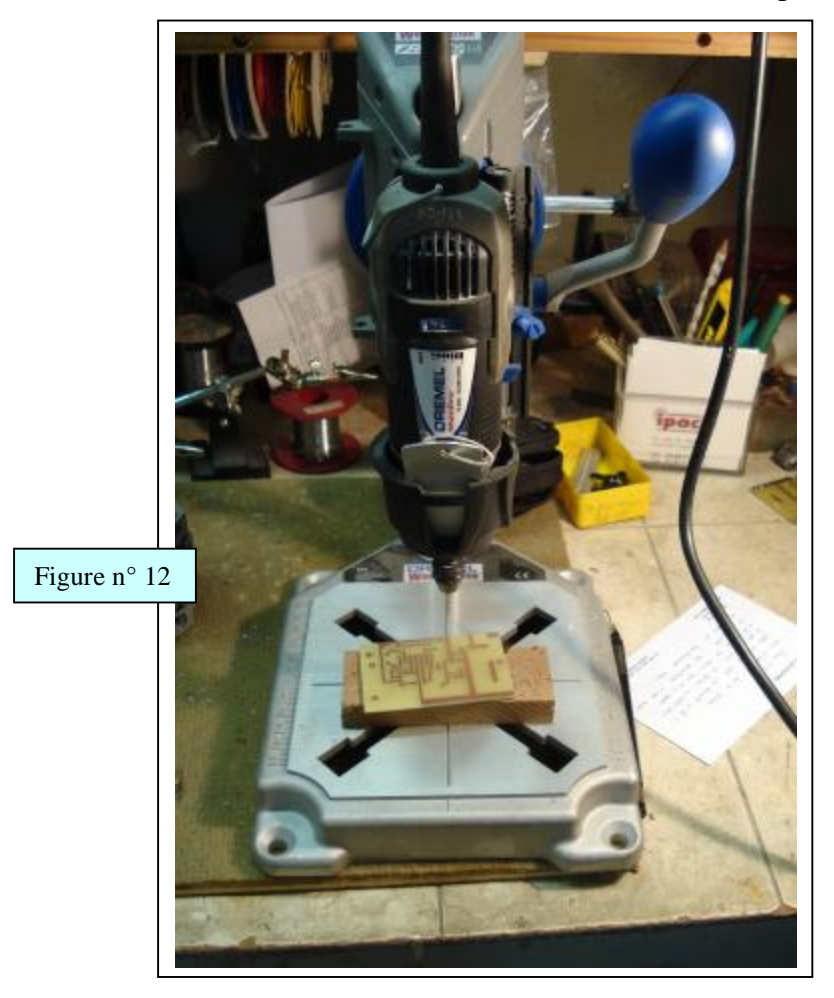

Certains trous pourront nécessiter des forets de diamètre 3 mm pour la fixation du circuit par exemple.

**4 ) Conclusion :** On peut ainsi réaliser des circuits simples avec relativement peu de matériel, ce qui permet en construction amateur notamment d'éviter l'achat d' appareils coûteux.

Bon courage !

14/04/09 Réalisation de circuits imprimés.doc 6

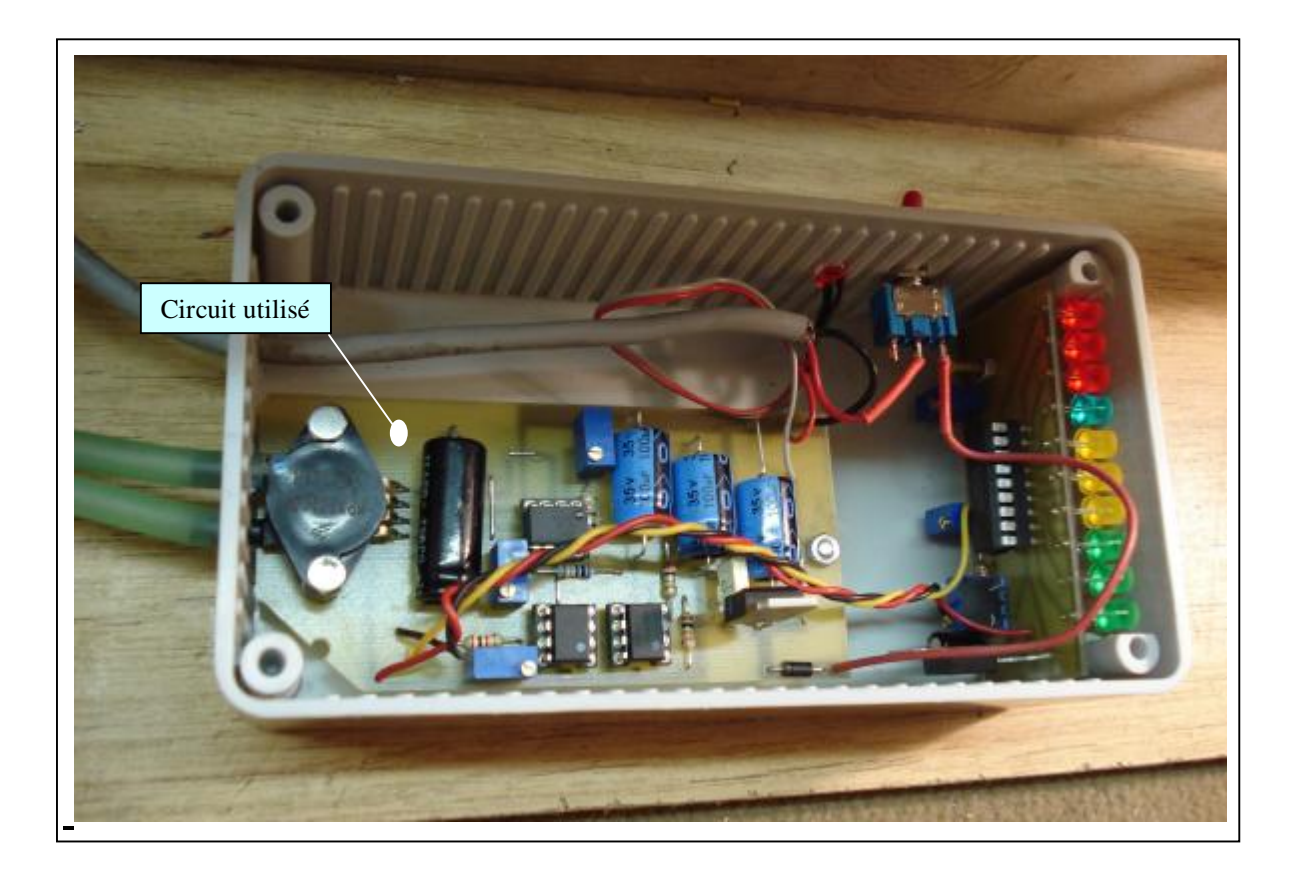

Exemple: d'incidencemètre pneumatique réalisé avec le circuit qui a servi de modèle

[michel.suire2@wanadoo.fr](mailto:michel.suire2@wanadoo.fr)